"**Merge for Sculpt/Paint**": allows to **Sculpt and polypaint on multiple SubTools !!!**

This feature looks like TransposeMaster, but is designed for sculpting and paint rather than posing.

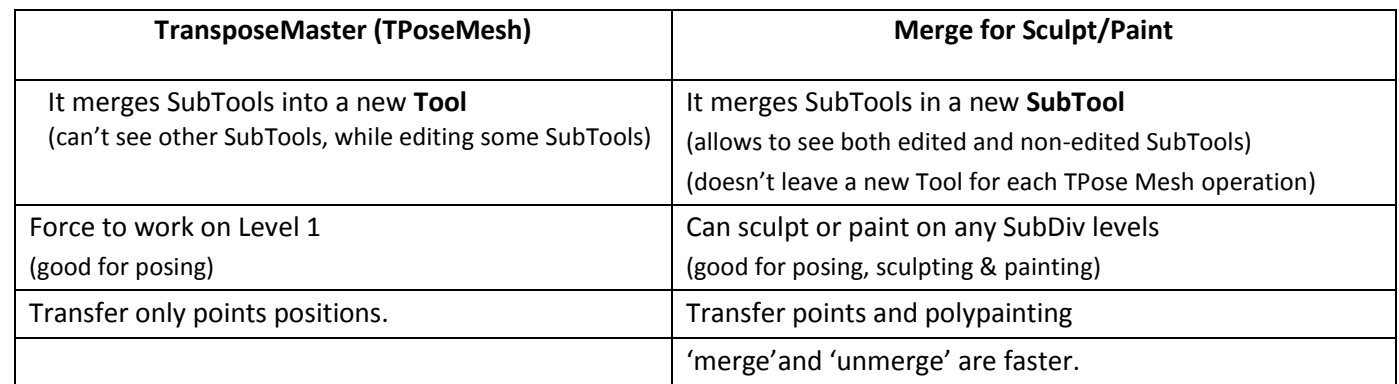

Customizable **HotKeys** for main commands:

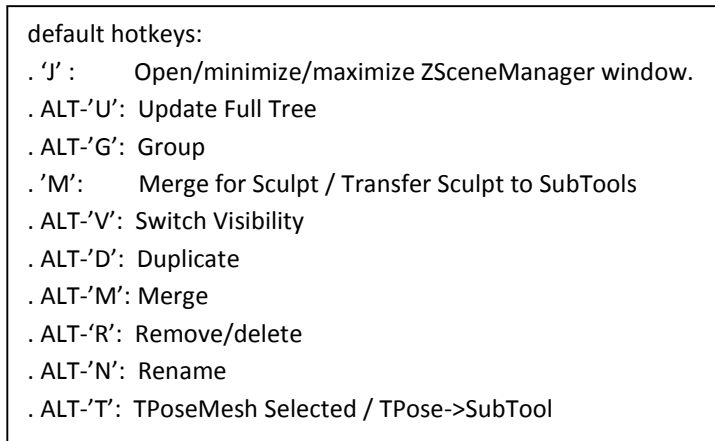

You can define your own hotkeys by assigning hotkeys to related button in ZBrush palette: Zplugin menu > ZSceneManager palette > hotkeys subpalette. (Using standard CONTRLOL-ALT-Click to change hotkeys on ZBrush buttons)

- **ZBrush Commands** : call ZBrush commands on multiple SubTools at once (selected subtools) As an example you can increase/decrease the SubDiv Levels on all selected SubTools in one click. You can ZRemesher all selected SubTools in one click…..
- **User Commands** :User Defined Commands ! You can add your own ZBrush commands that you want to apply on all selected SubTools.
- **New 'Tex' column** : show Texture Size for all SubTools
- SubTool names **compatible with MAYA**! (no more # and @ in SubTools names)
- **Duplicate folder** : now, 'duplicate' allows to duplicate folders.
- New "**Expand/Close all groups**" command: expand/close all selected groups if multiple groups are selected. If only 1 or 0 groups are selected -> expand/close all the groups in the Tool.
- **Transparent** window!
- Save Expanded/Closed + Visible States for Groups !